# Scilab : résumé des commandes usuelles

### MT09 – Analyse numérique

- $\bullet$  Tous les objets manipulés par Scilab sont des matrices de flottants
- $\bullet\,$  Les scalaires sont vus comme des matrices de taille  $1\times1$
- Les vecteurs lignes (resp. colonnes) sont vus comme des matrices particulières de taille  $1 \times n$  (resp.  $n \times 1$ )
- Pour ne pas afficher le résultat d'un calcul à l'exécution, ajouter un point virgule ";" en fin de ligne
- **Pour lancer l'éditeur de script, taper edit dans le command line**
- Un commentaire dans un script commence par //
- Pour arrêter un calcul : <CTRL>+C. Pour le reprendre: resume. Pour l'abandonner: abort

DÉFINITION D'UNE MATRICE OU D'UN VECTEUR

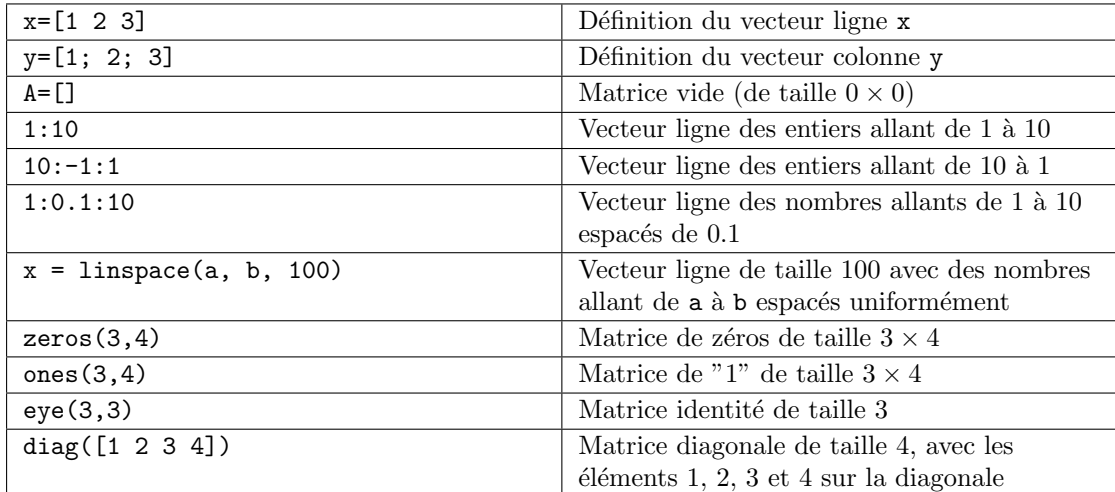

Accesseurs, sous-matrices

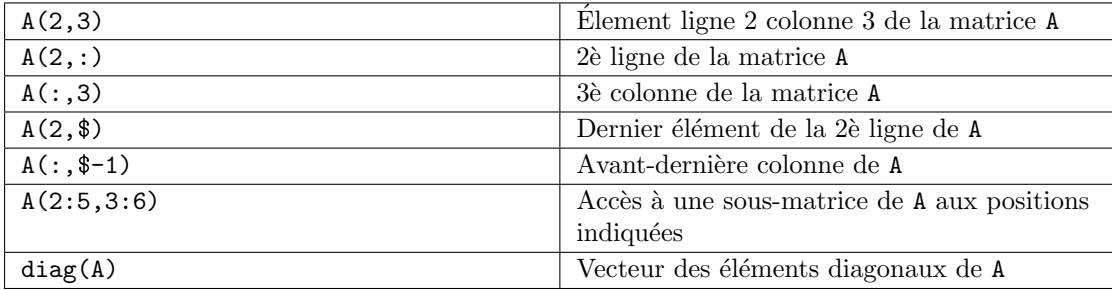

OPÉRATIONS SUR LES MATRICES

| $A^{\prime}$ | Matrice transposée de A                       |
|--------------|-----------------------------------------------|
| $A + B$      | Somme des matrices A et B                     |
| $A*B$        | Produit des matrices A et B (au sens          |
|              | matriciel)                                    |
| $A.*B$       | Produit élément-par-élément des éléments de   |
|              | A et B                                        |
| A. /B        | Division élément-par-élément des éléments     |
|              | de A et B                                     |
| inv(A)       | Matrice inverse de A                          |
| $A^2$        | Carré de la matrice A, càd A*A                |
| A.2          | Matrice dont les éléments sont les carrés des |
|              | éléments de A                                 |
| $x = A \ b$  | Solution x du système linéaire $Ax = b$       |
| sin(A)       | Matrice constituée des éléments égaux au      |
|              | sinus des éléments de A                       |

Syntaxe pour la programmation

 $\bullet\,$  Déclaration et utilisation d'une fonction

function  $y = f(x)$  $y = x.^{^{\sim}}2;$ endfunction  $f(3)$ f(([1;2;3])

 Fonction avec plusieurs variables de sorties

function  $[f1, f2] = F(x)$  $x1 = x(1,:)$ ;  $x2 = x(2,:)$ ; f1 =  $x1.^2$ ; f2 =  $x2.^2$ ; endfunction  $[f1, f2] = F([1; 2])$ 

 $\bullet$  Condition "if"

```
if (x<1)a = 1;elseif (x>3)
   a = 2;else
   a=3;
end;
```
Boucle "for"

```
a = 0;for i=1:10
   a = a + 1;end;
```
Boucle "while"

```
i = 0;while (i<>>10)i = i + 1;end;
```
FONCTIONS USUELLES (ARGUMENTS ÉVENTUELLEMENT VECTORIELS) log, log10, exp, sin, cos, acos, atan, sinh, cosh, ...

### OPÉRATEURS LOGIQUES

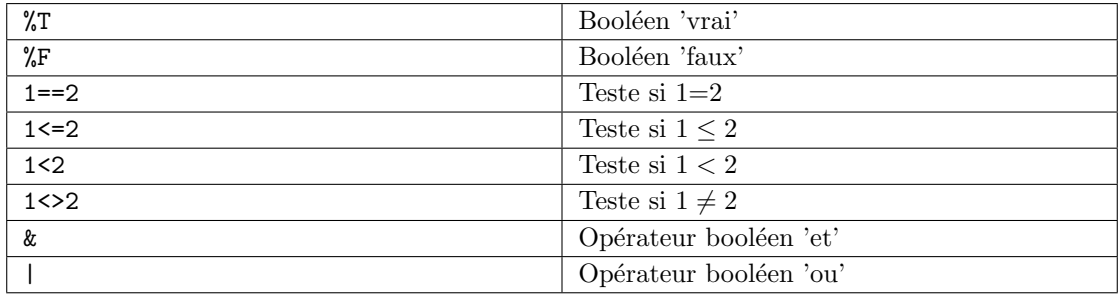

Fonctions graphiques (exemples)

```
function y = myf(x)y = 1 ./ (1+x.^{^{\sim}}2);endfunction
x = -5 : 0.01 : 5;y = myf(x);clf; // clear figure
plot(x, y, '.-r'); // tracé avec des '.' reliés par des traits, en rouge (r=red)
xgrid; xlabel('x'); ylabel('y');
```
## **DIVERS**

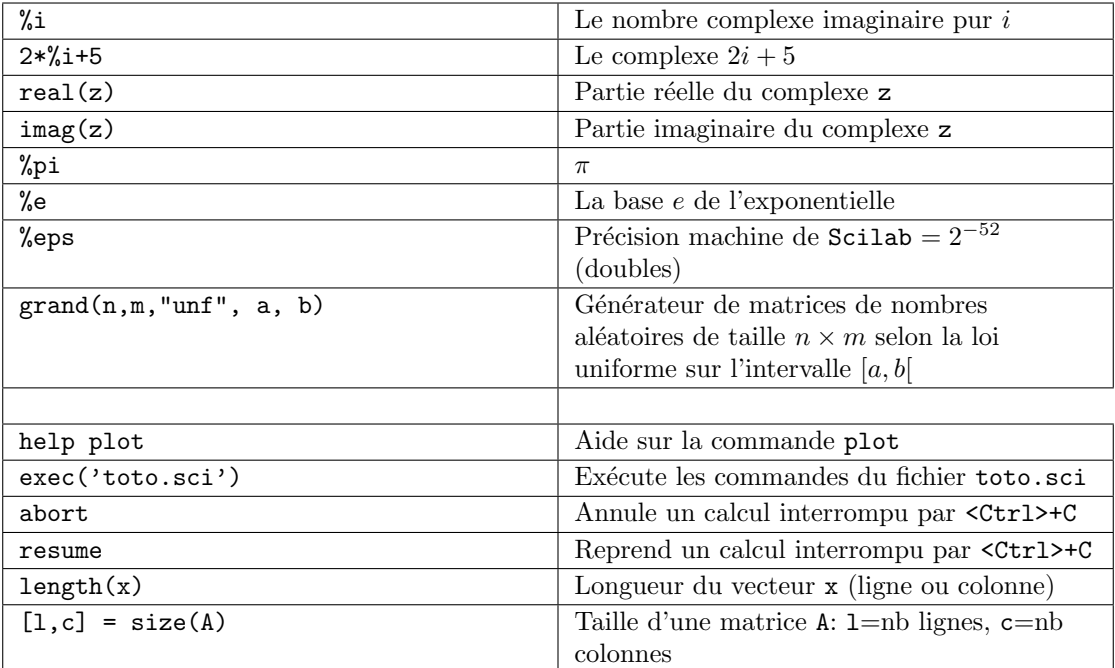

#### Terminaison des fichiers

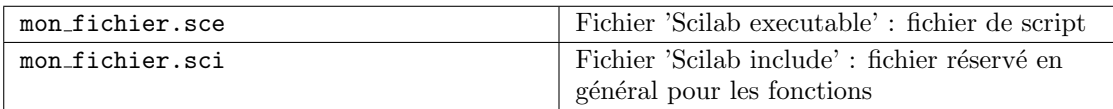